700+ Photoshop Graphic Actions - free

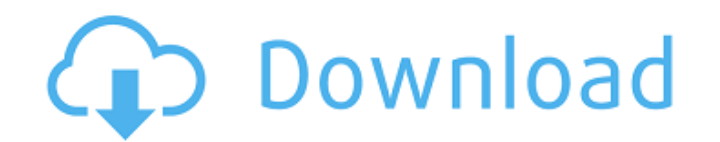

# **Burn Photoshop Action Free Download Crack Keygen Full Version**

Using Photoshop for digital imaging makes a difference because of its powerful graphics and photo-editing tools. It also has a conversion tool to help you to convert your images into PDF (Portable Document Format) so that but has now evolved into an image editing program) offer similar functionality. Adobe Photoshop The latest version of Photoshop is Adobe Photoshop CS6. Adobe Photoshop CS6 includes three separate applications in one produc also has a Printshop export tool, something that wasn't available in previous versions. The new versions. The new version of Photoshop has introduced a range of features that make working with images easier. For example, y Photoshop's Photo Editing features in the following sections. Converting layers One of the new features in Photoshop CS6 is the ability to convert layers, such as text, shapes, and graphics, to an image layer. If you're ed convert a layer, you can create a new layer that is essentially a combination of the original layers. You can move, resize, and position the newly created layer as desired. Note that converting layers isn't a one-time oper can convert just one layers that you have selected. The following figure shows how to convert a layer or layers: First, select any selected layer or layers. You then see the Create Layer From menu and options that you can

### **Burn Photoshop Action Free Download Serial Number Full Torrent For Windows [April-2022]**

Paid users can use Adobe Photoshop as well. Also free. Photoshop is widely-used by photographers, graphic designers, web designers, web designers, Discord emoji creators and meme-makers. Photoshop is the most used applicat creation. Most image editing is either done with a typical general-purpose graphics program or a specific program designed for the task at hand. Most general-purpose graphics programs tend to fall short of the needs of pro editing, but they are generally not widely used for photo editing. On the other hand, Photoshop is widely used. It is a graphics program but it is also used by photographers for much more than just editing and creation pro layouts for websites in Photoshop. Whether you are working on a website or a print publication, Photoshop is a tool every graphic designer and photographer should be familiar with. To create and manipulate images, Photosho including Adobe Photoshop Elements, Adobe Photoshop, Adobe Photoshop and the Adobe PhotoShop eLearning channel. However, Photoshop Elements and Photoshop are often mentioned as two distinct software products. In the past, software products were sold as a single bundle. Now they are the same. Adobe Photoshop is no longer sold separately from Photoshop Elements. Instead, they are now sold as a single bundle, Adobe Photoshop Elements In Novemb product, and in October 2018, this merger was completed. Photoshop and Photoshop Elements are both applications which contain a variety of editing tools. They both include a wide range of tools for saving, managing, arrang

# **Burn Photoshop Action Free Download Crack**

The terms \* are also available at \*\* You may opt to use, copy, modify, merge, publish, distribute and/or sell \* copies of the Software, and permit persons to whom the Software is \* furnished to do so, under the terms of th 

#### What's New in the?

that the controls work as they should. Importantly the books were all produced by one vendor and shipped to the same national distributor, which meant that they were all sold and handled in the same manner. As the VP of sa also assure you that there is no other way than USP that will fool a US Customs agent. by G. Bernardi VS Overall: Features: Quality: Value: Best printer I have ever used 10/26/2018 This was my first inkjet printer. The pri Quality: Value: Worst Purchase Ever 10/26/2018 Ordered this printer from Walmart was not the fastest shipping I have ever seen came 2 days after ordered, I connected it via USB to my computer. Kept getting no USB connectio a roadblock. I was about to send back to this site but gave HP a call and they were totally clueless as to what was going on. I had to return it for an exchange and hopefully the new printer will work. No, I do not recomme and not too heavy. The feed is a bit annoying but I can live with it. The printer is also very quiet when printing. So far I have been very happy with the performance. Yes, I recommend this product Overall: Features: Quali

### **System Requirements:**

What you will need: Steam Account - If you already have a Steam account, then all you need to do is create a new profile. Origin Account - If you haven't already created an Origin account, it's easy to do so. All you need To redeem the free code, use it in the Origin app on your PC to download the game

Related links:

<https://rsmerchantservices.com/free-vector-patterns/> <https://pascanastudio.com/download-portraiture-plugin-for-photoshop-cs2-torrent/> <https://farmaciacortesi.it/hello-all-how-to-install-adobe-photoshop-lightroom-4-4/> <http://armina.bio/?p=35085> <http://www.louxiran.com/201752-free-psd-ai-ps-photo-textures/> <http://pariswilton.com/?p=6745> <https://crystalshine.eu/wp-content/uploads/2022/07/halwhe.pdf> <https://pineandhicks.com/2022/07/01/free-adobe-photoshop-cc-2016-obtain-cs5/> [https://lokal-ist-stark.de/wp-content/uploads/2022/07/Download\\_Photoshop\\_Cs6\\_Plugins.pdf](https://lokal-ist-stark.de/wp-content/uploads/2022/07/Download_Photoshop_Cs6_Plugins.pdf) <https://natepute.com/advert/1001-free-photoshop-brushes-2/> <https://xn--80aagyardii6h.xn--p1ai/photoshop-portable-how-to-download-windows-7/> <http://www.vxc.pl/?p=32932> <https://safe-everglades-13145.herokuapp.com/birzyme.pdf> <https://www.dernieredispo.com/wp-content/uploads/2022/07/conjay.pdf> <https://wanoengineeringsystems.com/photoshop-7-0-1-windows-adobe-photoshop-7-0/> <https://missionmieuxetre.com/2022/07/01/adobe-photoshop-cs6-download-for-win-7/> <http://3.234.42.222/blog/index.php?entryid=2894> <https://www.careerfirst.lk/sites/default/files/webform/cv/adobe-photoshop-free-download-30-day-trial.pdf> <https://protected-caverns-41958.herokuapp.com/ullcha.pdf> <https://www.iac.org/system/files/webform/wendjul968.pdf>